## Drucken mit der Freinet-Druckerei

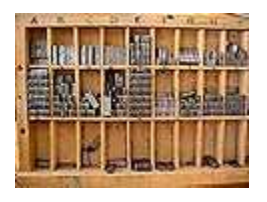

**Wieso heute noch drucken?**

Viele meinen, dass in einer Zeit der Kopierer und Computerdas mühsame Drucken mit der Letterndruckerei eigentlichveraltet und sinnlos geworden ist.

Natürlich lassen sich lange Texte viel einfacher mit demComputer tippen und dann ausdrucken und zum Vervielfältigen eines Textes eignet sich der Kopierervorzüglich.

Aber wer weiß eigentlich, wie die Buchstaben auf den Bildschirm kommen? Und wer kann genau erklären, warum ein Drucker eigentlich Drucker heißt, wenn er doch gar nichtdrückt, sondern Tinte sprüht oder Tonerpulver ins Papierbrennt?

Beim Drucken mit der Freinet-Druckerei bleiben solche Fragen nicht offen - jeder Handgriff ist klar und der Weg vomkleinen Stäbchen mit dem Zeichen drauf bis zum fertigen Text enthält viele verschiedene Stationen, die den Verstand,die Fingerfertigkeit und die Kreativität fordern - und damitfördern.

**Wieso also heute nicht mehr drucken?!**

Wie das Drucken aber genau funktioniert, erfahrt ihr hier inunserem

## **» M2 - Druckkurs «**

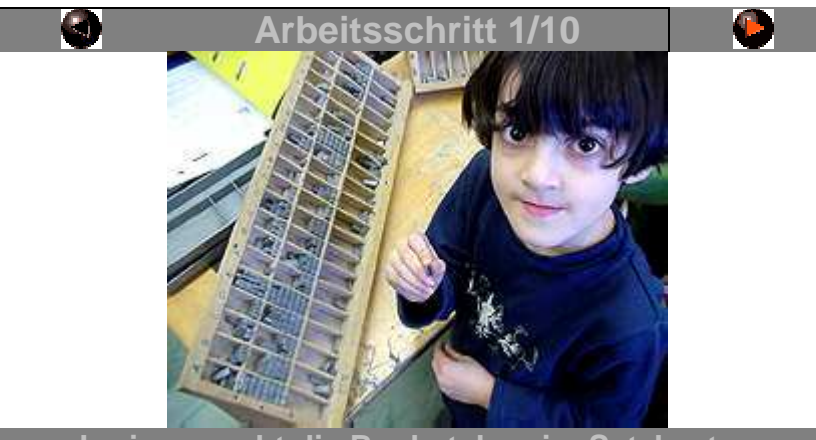

**Larissa sucht die Buchstaben im Setzkasten**

Die **Buchstaben**, das sind Stäbchen mit einem Zeichen drauf –daher haben sie auch ihren Namen.

 Schwierig ist, dass die Zeichen alle spiegelverkehrt abgebildet sind. Da muss man sich die Buchstaben schon gut gemerkt haben, damitman sie rasch finden kann.

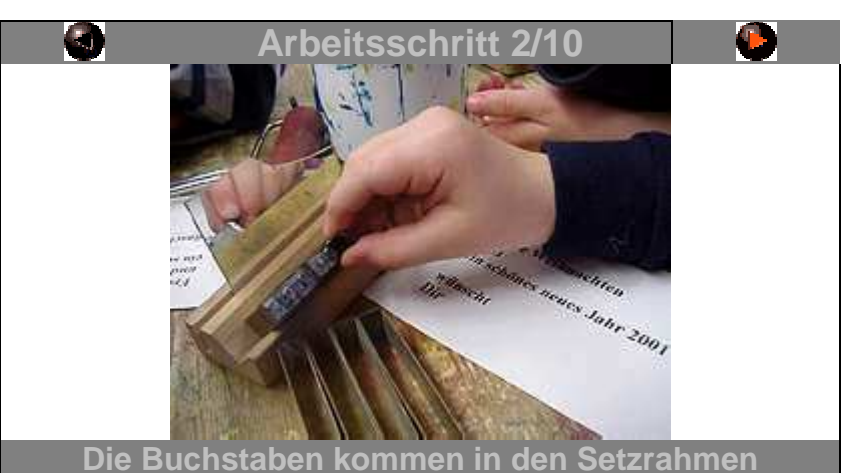

Die **Buchstaben** werden nun in einen **Setzrahmen** gesteckt. Wir verwenden dazu eine **Setzbank** aus Holz, in die man auch einenkleinen Spiegel stellen kann.

 Der **Setzrahmen** ist aus Messing. In ihm werden die **Buchstaben** festgehalten. An einem Ende hat er eine Schraube, damit man dieBuchstabenzeile zum Schluss fixieren kann.

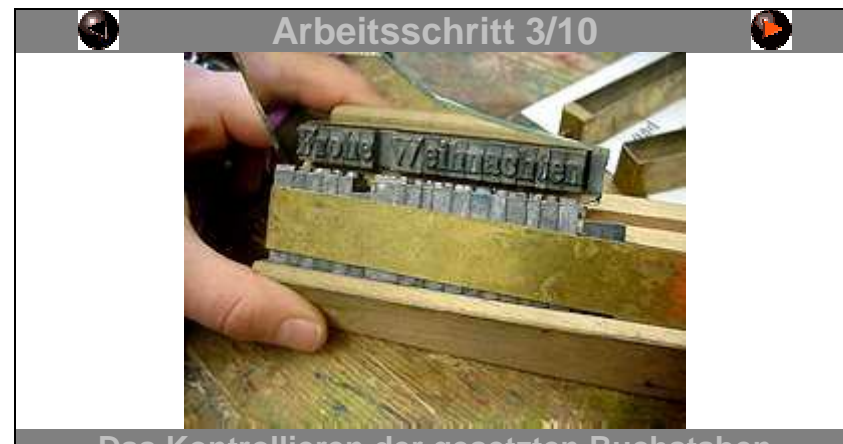

**Das Kontrollieren der gesetzten Buchstaben**Mit dem kleinen **Spiegel** kann man recht einfach kontrollieren, ob alle

**Buchstaben** richtig im **Setzrahmen** stecken.Wenn alles passt, wird die Schraube festgedreht und es geht mit der

nächsten Zeile weiter.

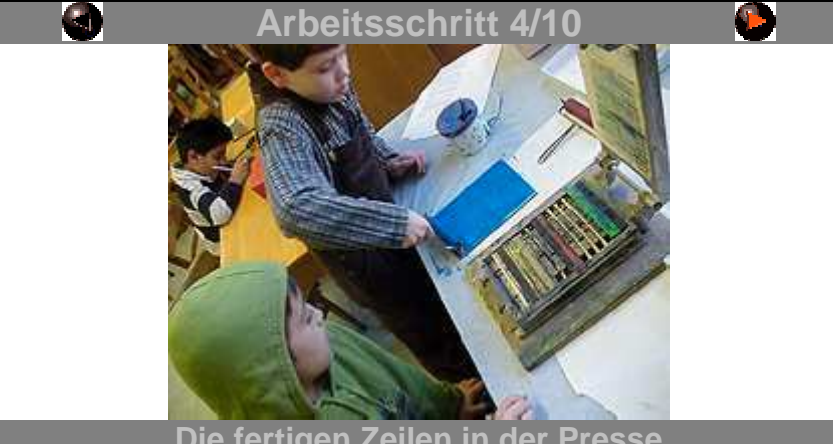

**Die fertigen Zeilen in der Presse**

 Wenn alle Zeilen fertig gesetzt und festgeschraubt sind, werden siein die **Klappflügelpresse** gelegt. Für die Abstände zwischen denZeilen verwenden wir dünne Holzleisten.

 Die **Setzrahmen** und die Abstandsleisten werden in der **Presse** mitzwei Schrauben festgehalten, damit beim Drucken später nichtsverrutschen kann.

 Inzwischen kann schon jemand die **Druckerfarbe** auswalzen. Wirmachen das auf einer Fliese, die eine ganz glatte Oberfläche hat.

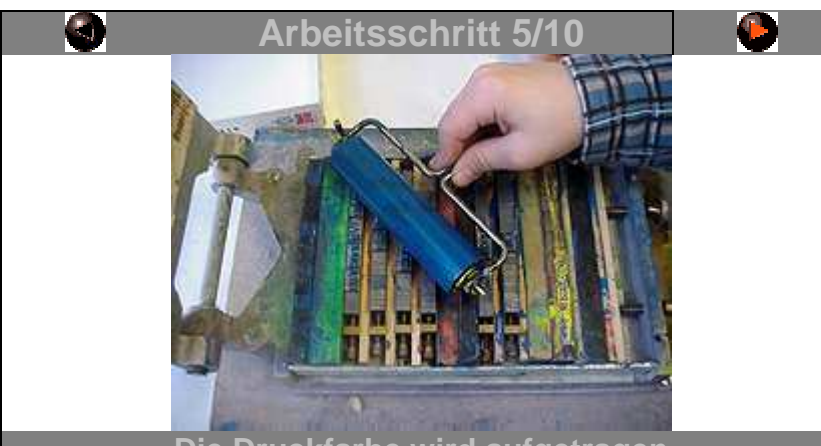

**Die Druckfarbe wird aufgetragen**

 Mit der **Walze** wird die Farbe vorsichtig auf die **Buchstaben** in derPresse aufgetragen.

 Man darf nicht zu viel Farbe verwenden, denn sonst verschmierendie Buchstaben leicht.

 Man muss auch gut aufpassen, dass keine Farbe auf die**Abstandshölzer** kommt, sonst hat man später Flecken am Papier.

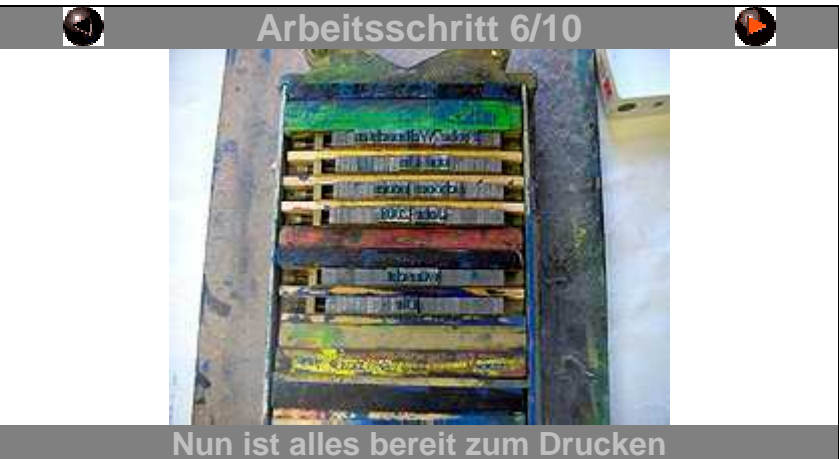

 Wenn alle **Buchstaben** mit der **Druckfarbe** eingewalzt sind, ist allesfertig zum Drucken.

 Zum Einlegen des Papiers braucht man saubere Hände - am besten,das macht jemand, der nicht mit der **Druckerfarbe** in Berührunggekommen ist.

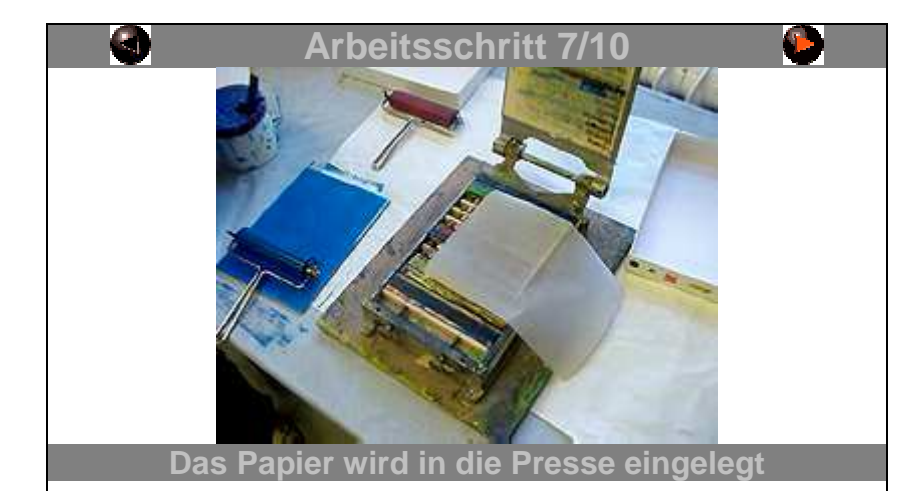

Hier liegt das **Papier** bereits über den **Buchstaben** in der **Presse**.Das Einlegen muss sehr genau und vorsichtig geschehen, denn sonst gibt es Flecken oder der Text erscheint später schief oder zuweit am Rand.

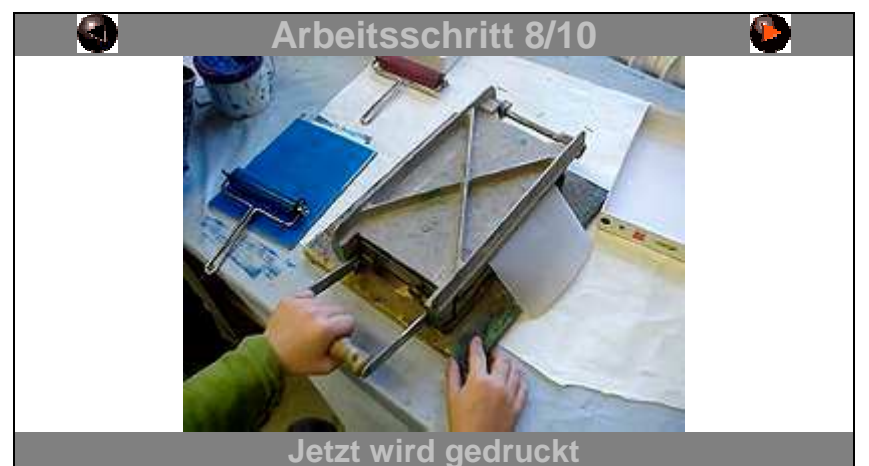

 Nun kann die **Druckerpresse** zugeklappt werden, damit das **Papier**auf die eingefärbten **Buchstaben** gedrückt wird.

Aber Achtung:

Man druckt nicht mit Kraft, sondern mit der **Druckerfarbe**!

 Quetscht man zu sehr, bilden sich am Papier Falten und die einzelnen Buchstaben drücken sich im Papier ab - dünnes Papierkann sogar zerreißen.

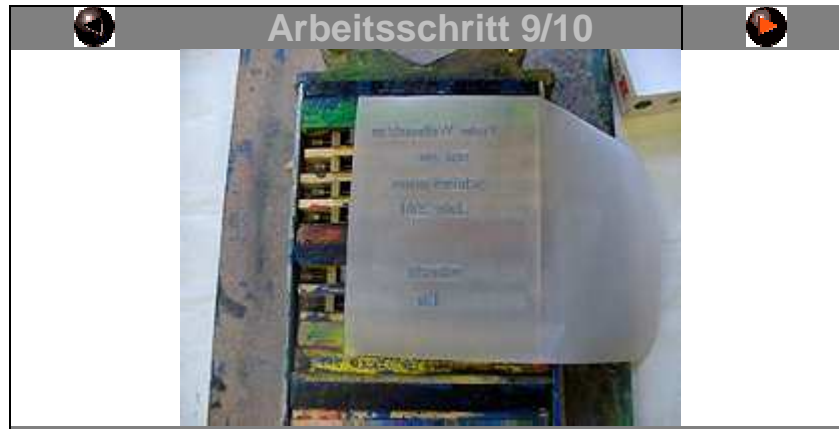

**Die Druckerpresse wird wieder geöffnet**

Nun wird die **Druckerpresse** wieder geöffnet.

 Das **Papier** muss nun vorsichtig herausgenommen werden - wenn man es seitlich wegzieht, verschmiert sich die Farbe - man muss esalso nach oben abziehen.

 Auf dem Foto sieht man recht gut, wo nun Farbe aufgetragen ist: Wirhaben nämlich Transparentpapier zum Bedrucken verwendet.

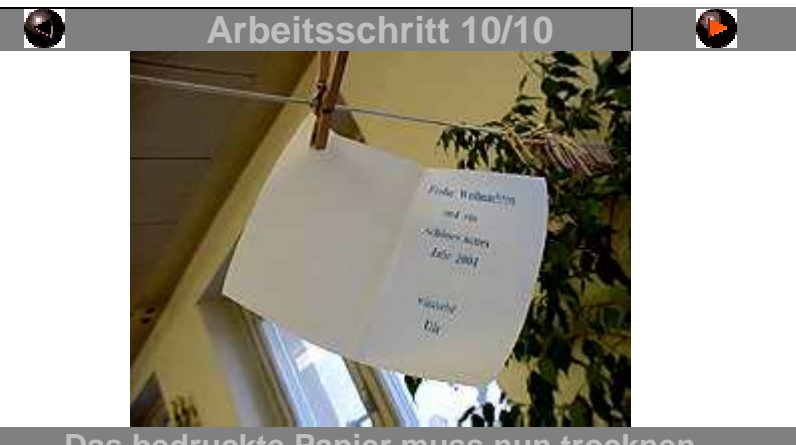

**Das bedruckte Papier muss nun trocknen**

 Zum Trocknen der bedruckten Papiere haben wir ein Stahlseil, dasmit Kunststoff überzogen ist, quer durch die Klasse gespannt.Es funktioniert aber auch mit einer Wäscheleine.

 Das Trocknen dauert einige Stunden - je nach dem, wieviel Farbe aufdem Papier ist.